## **МИНИСТЕРСТВО ОБРАЗОВАНИЯ И НАУКИ РФ**

#### **Федеральное государственное бюджетное образовательное учреждение высшего образования**

# «ТОМСКИЙ ГОСУДАРСТВЕННЫЙ УНИВЕРСИТЕТ СИСТЕМ УПРАВЛЕНИЯ И РАДИОЭЛЕКТРОНИКИ» (ТУСУР)

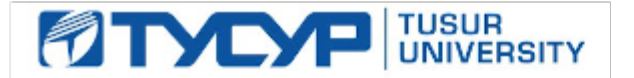

#### УТВЕРЖДАЮ Проректор по учебной работе

Документ подписан электронной подписью

Сертификат: 1сбсfa0a-52a6-4f49-aef0-5584d3fd4820<br>Владелец: Троян Павел Ефимович Действителен: с 19.01.2016 по 16.09.2019

## РАБОЧАЯ ПРОГРАММА УЧЕБНОЙ ДИСЦИПЛИНЫ

## **Информационные технологии 1. Введение в информатику**

Уровень образования: **высшее образование - специалитет** Направление подготовки (специальность): **11.05.02 Специальные радиотехнические системы** Направленность (профиль): **Средства и комплексы радиоэлектронной борьбы** Форма обучения: **очная** Факультет: **РТФ, Радиотехнический факультет** Кафедра: **РТС, Кафедра радиотехнических систем** Курс: **1** Семестр: **1** Учебный план набора 2018 года

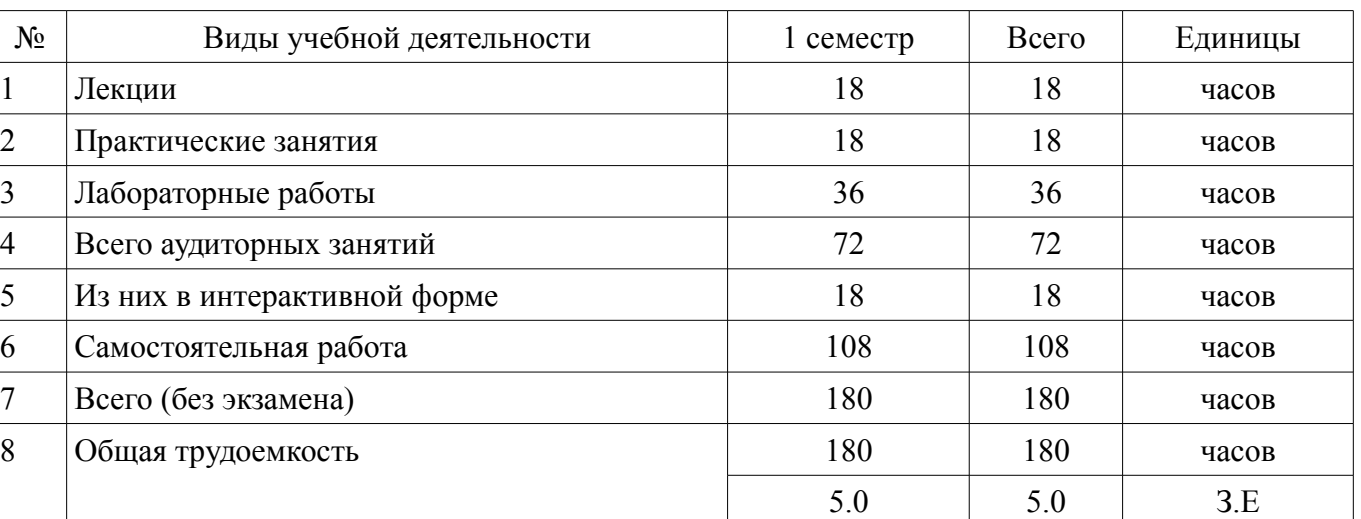

#### Распределение рабочего времени

Дифференцированный зачет: 1 семестр

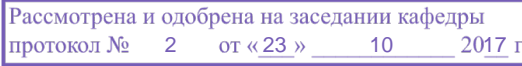

## ЛИСТ СОГЛАСОВАНИЙ

Рабочая программа составлена с учетом требований федерального государственного образовательного стандарта высшего образования (ФГОС ВО) по направлению подготовки (специальности) 11.05.02 Специальные радиотехнические системы, утвержденного 11 августа 2016 года, рассмотрена и утверждена на заседании кафедры « » 20 года, протокол  $N_2$  .

Разработчик: старший преподаватель каф. РТС \_\_\_\_\_\_\_\_\_\_\_\_\_\_\_\_ Д. О. Ноздреватых

Заведующий обеспечивающей каф. РТС \_\_\_\_\_\_\_\_\_\_\_\_\_\_\_\_ С. В. Мелихов

Рабочая программа согласована с факультетом, профилирующей и выпускающей кафедрами направления подготовки (специальности).

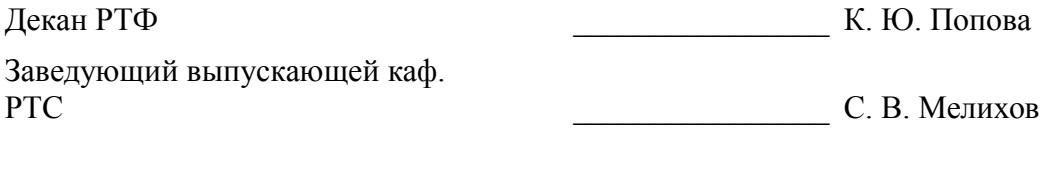

Эксперт:

старший преподаватель каф. РТС Д. О. Ноздреватых

#### **1. Цели и задачи дисциплины**

#### **1.1. Цели дисциплины**

Цели и задачи изучения дисциплины «Информационные технологии» заключаются в обеспечении базовой подготовки студентов в области использования средств вычислительной техники и ознакомлении с основами проектирования и программирования.

#### **1.2. Задачи дисциплины**

– познакомить студентов с назначением и принципом действия современных персональных компьютеров, основами алгоритмизации и технологии программирования научно-технических задач, языками программирования высокого уровня, технологии обработки и отладки программ, современным программным обеспечением, методами решения типовых инженерных задач и их программной реализацией.

#### **2. Место дисциплины в структуре ОПОП**

Дисциплина «Информационные технологии 1. Введение в информатику» (Б1.Б.15.1) относится к блоку 1 (базовая часть).

Последующими дисциплинами являются: Защита выпускной квалификационной работы, включая подготовку к процедуре защиты и процедуру защиты, Информационные технологии 2. Сетевые информационные технологии. Базы данных., Информационные технологии 3. Программирование на языке C++., Информационные технологии 4. Объектно-ориентированное программирование на языке С++., Математика, Научно-исследовательская работа, Преддипломная, Теория радиосистем передачи информации.

#### **3. Требования к результатам освоения дисциплины**

Процесс изучения дисциплины направлен на формирование следующих компетенций:

– ОПК-4 способностью понимать сущность и значение информации в развитии современного общества, осознавать опасности и угрозы, возникающие в этом процессе, соблюдать в профессиональной деятельности требования нормативных правовых актов в области защиты государственной тайны и информационной безопасности;

– ОПК-5 способностью учитывать в профессиональной деятельности современные тенденции развития компьютерных, информационных и телекоммуникационных технологий, владеть основными методами, способами и средствами получения, хранения, обработки информации, навыками работы с компьютером в сфере профессиональной деятельности;

В результате изучения дисциплины студент должен:

– **знать** технологию работы на ПК в современных операционных средах, основные методы разработки алгоритмов и программ, структуры данных, используемые для представления типовых информационных объектов, типовые алгоритмы обработки данных

– **уметь** использовать стандартные пакеты прикладных программ для решения практических задач.

– **владеть** методами построения современных проблемно-ориентированных прикладных программных средств.

#### **4. Объем дисциплины и виды учебной работы**

Общая трудоемкость дисциплины составляет 5.0 зачетных единицы и представлена в таблице 4.1.

Таблица 4.1 – Трудоемкость дисциплины

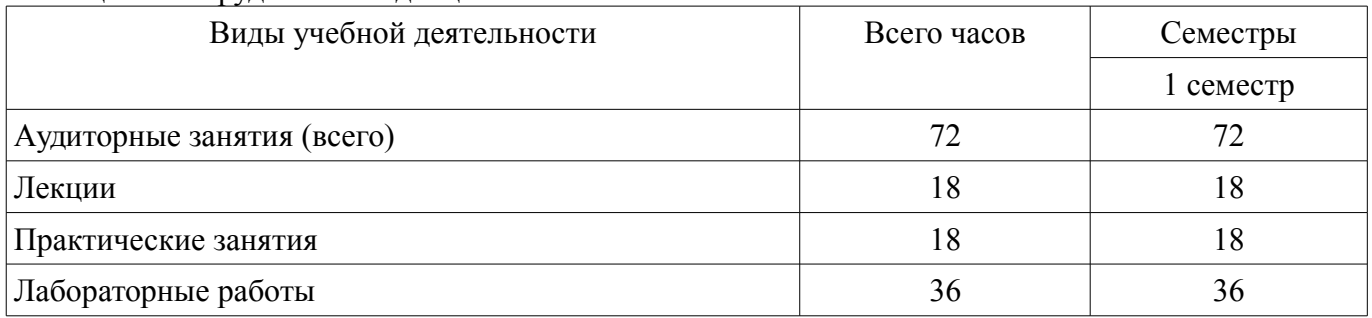

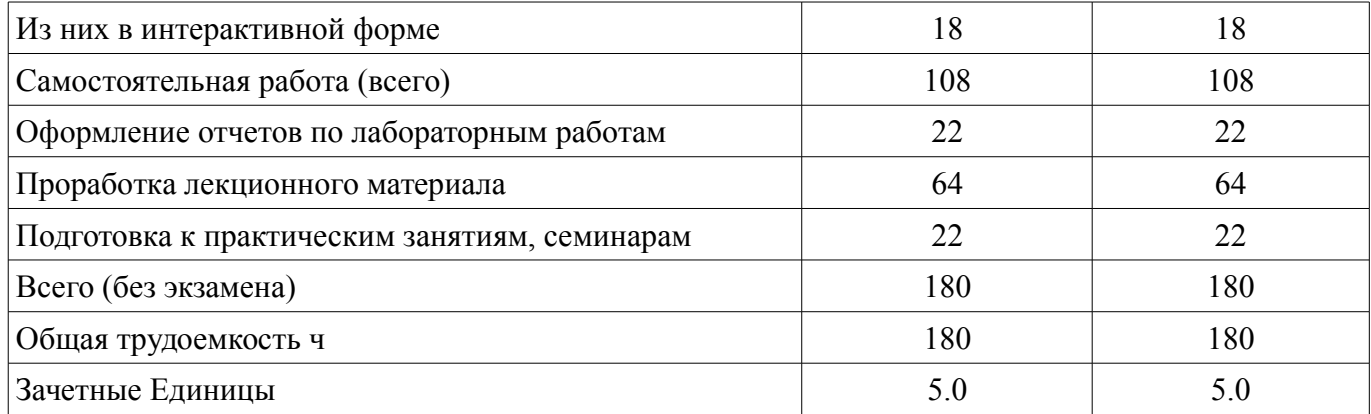

# 5. Содержание дисциплины

# 5.1. Разделы дисциплины и виды занятий

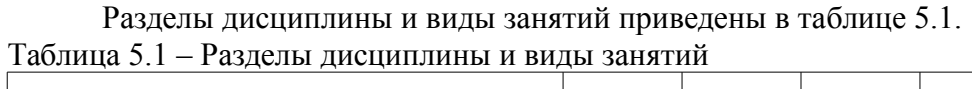

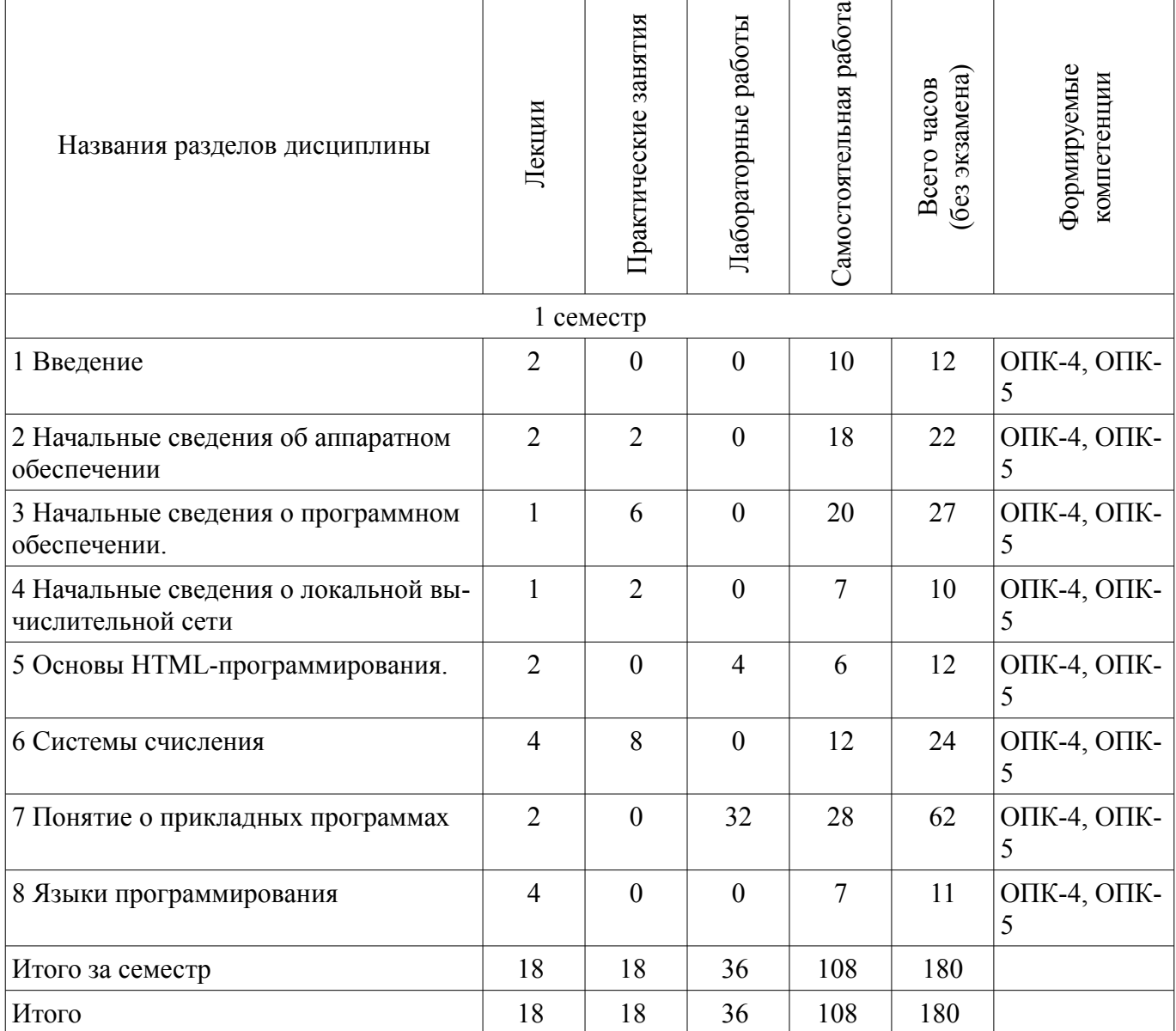

# **5.2. Содержание разделов дисциплины (по лекциям)**

Содержание разделов дисциплин (по лекциям) приведено в таблице 5.2. Таблица 5.2 - Содержание разделов дисциплин (по лекциям)

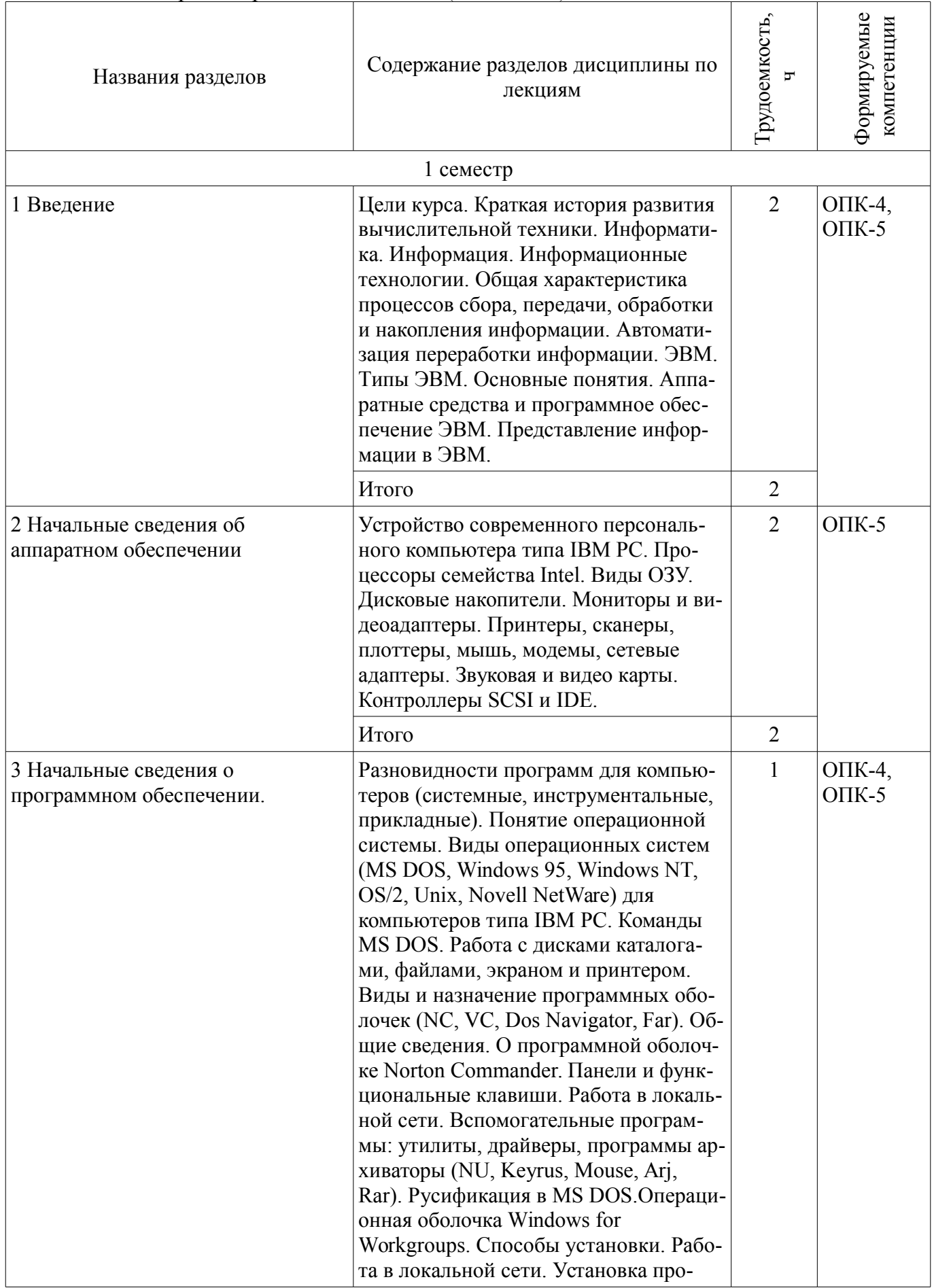

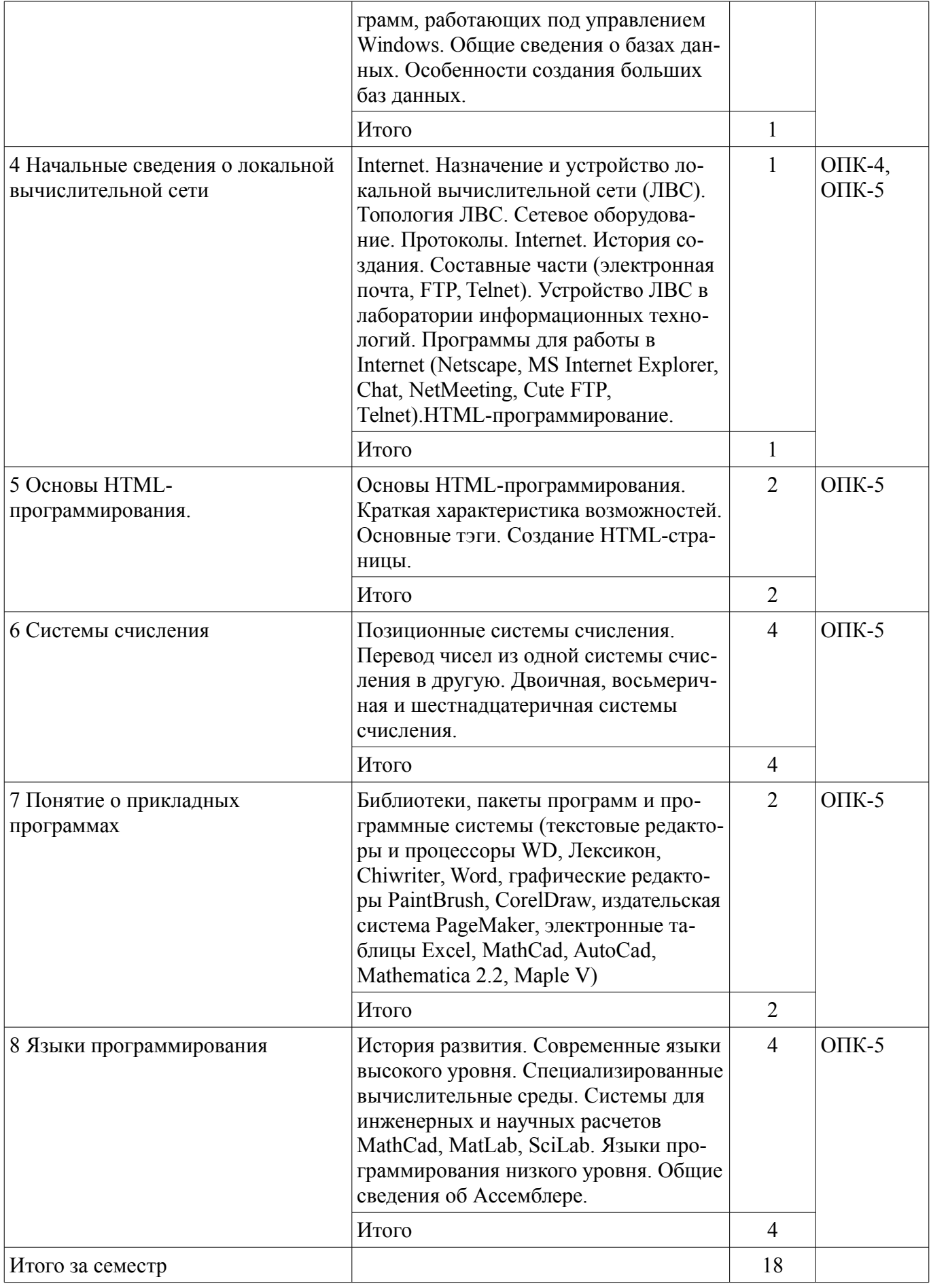

# 5.3. Разделы дисциплины и междисциплинарные связи с обеспечивающими (предыдущими) и обеспечиваемыми (последующими) дисциплинами

Разделы дисциплины и междисциплинарные связи с обеспечивающими (предыдущими) и

обеспечиваемыми (последующими) дисциплинами представлены в таблице 5.3. Таблица 5.3 - Разделы дисциплины и междисциплинарные связи

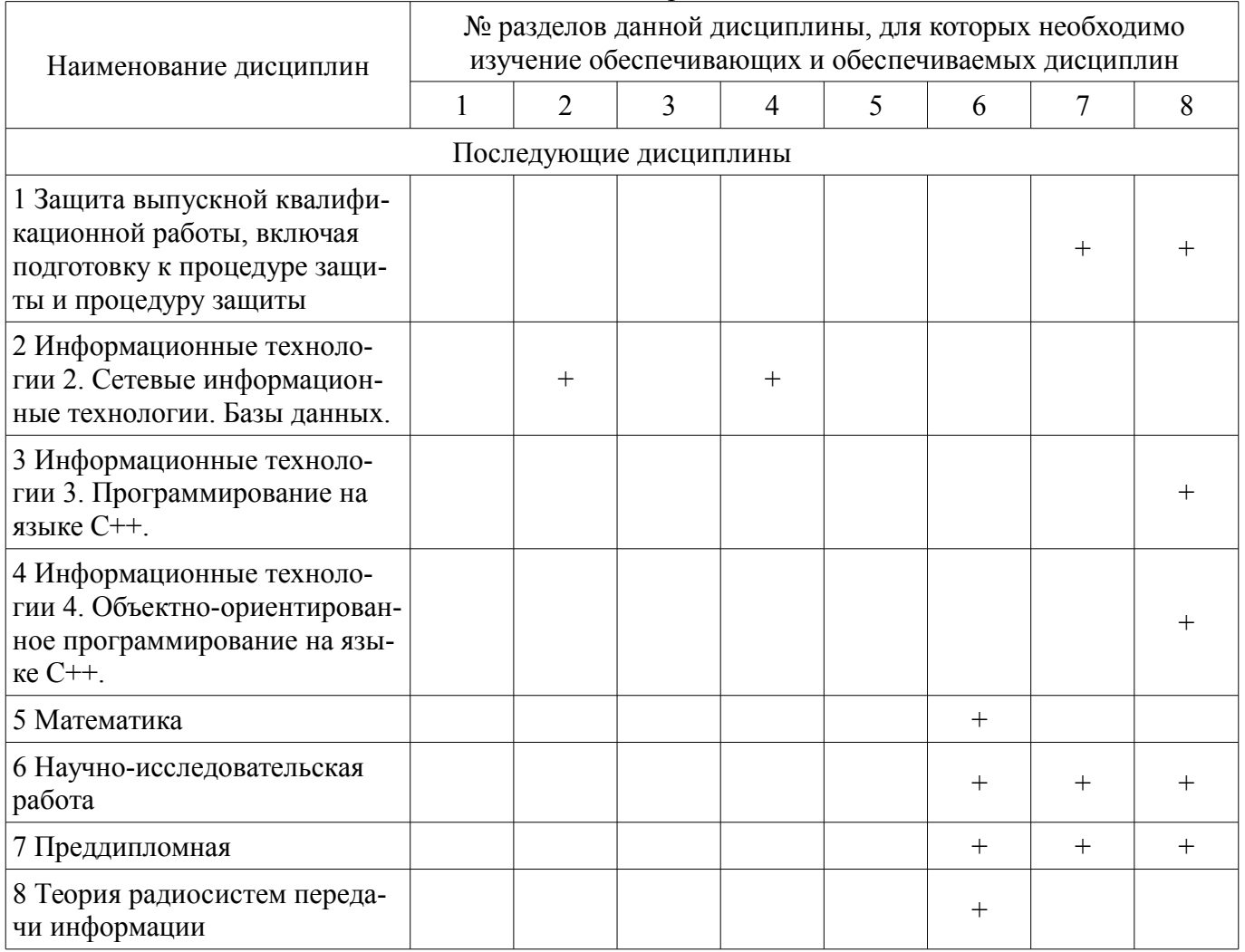

#### 5.4. Соответствие компетенций, формируемых при изучении дисциплины, и видов занятий

Соответствие компетенций, формируемых при изучении дисциплины, и видов занятий представлено в таблице 5.4

Таблица 5.4 - Соответствие компетенций и видов занятий, формируемых при изучении дисципли- $H<sub>PI</sub>$ 

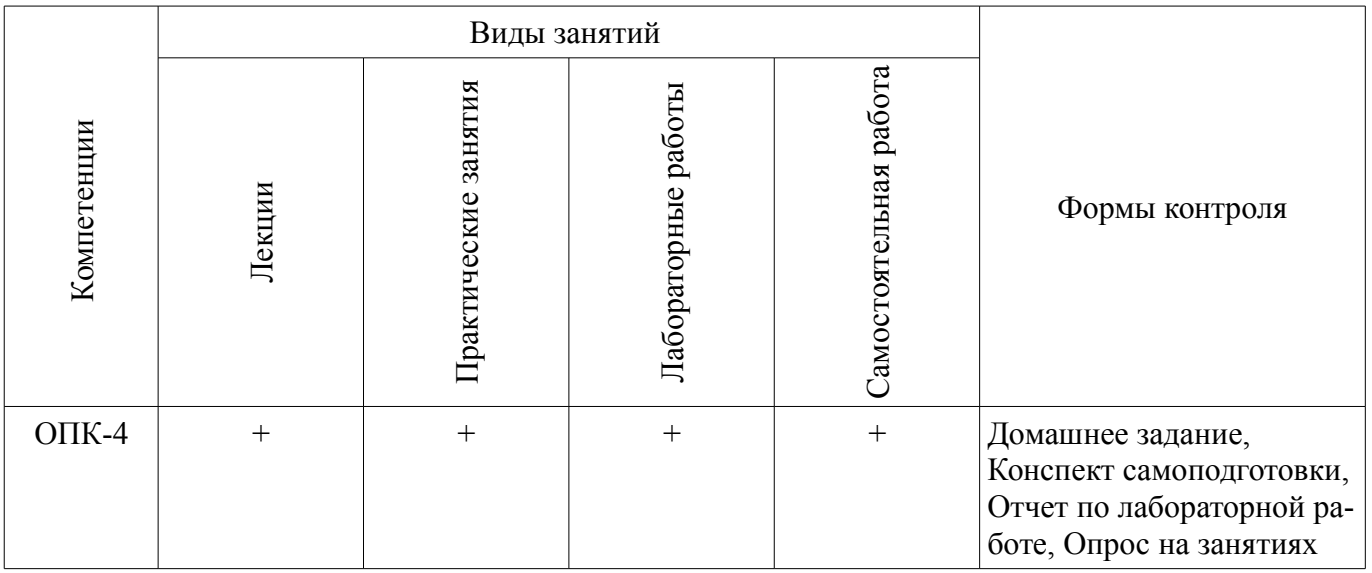

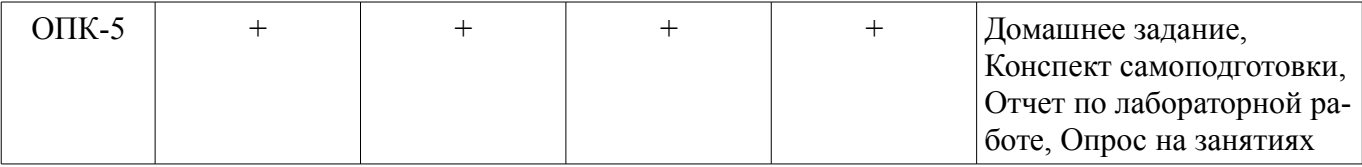

# **6. Интерактивные методы и формы организации обучения**

Технологии интерактивного обучения при разных формах занятий в часах приведены в таблице 6.1

Таблица 6.1 – Технологии интерактивного обучения при разных формах занятий в часах

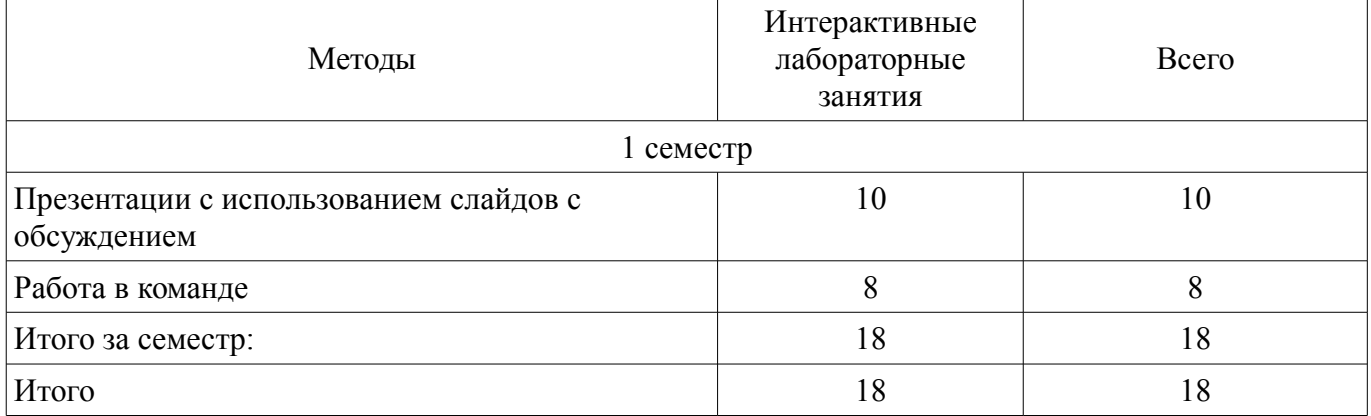

## **7. Лабораторные работы**

Наименование лабораторных работ приведено в таблице 7.1. Таблица 7. 1 – Наименование лабораторных работ

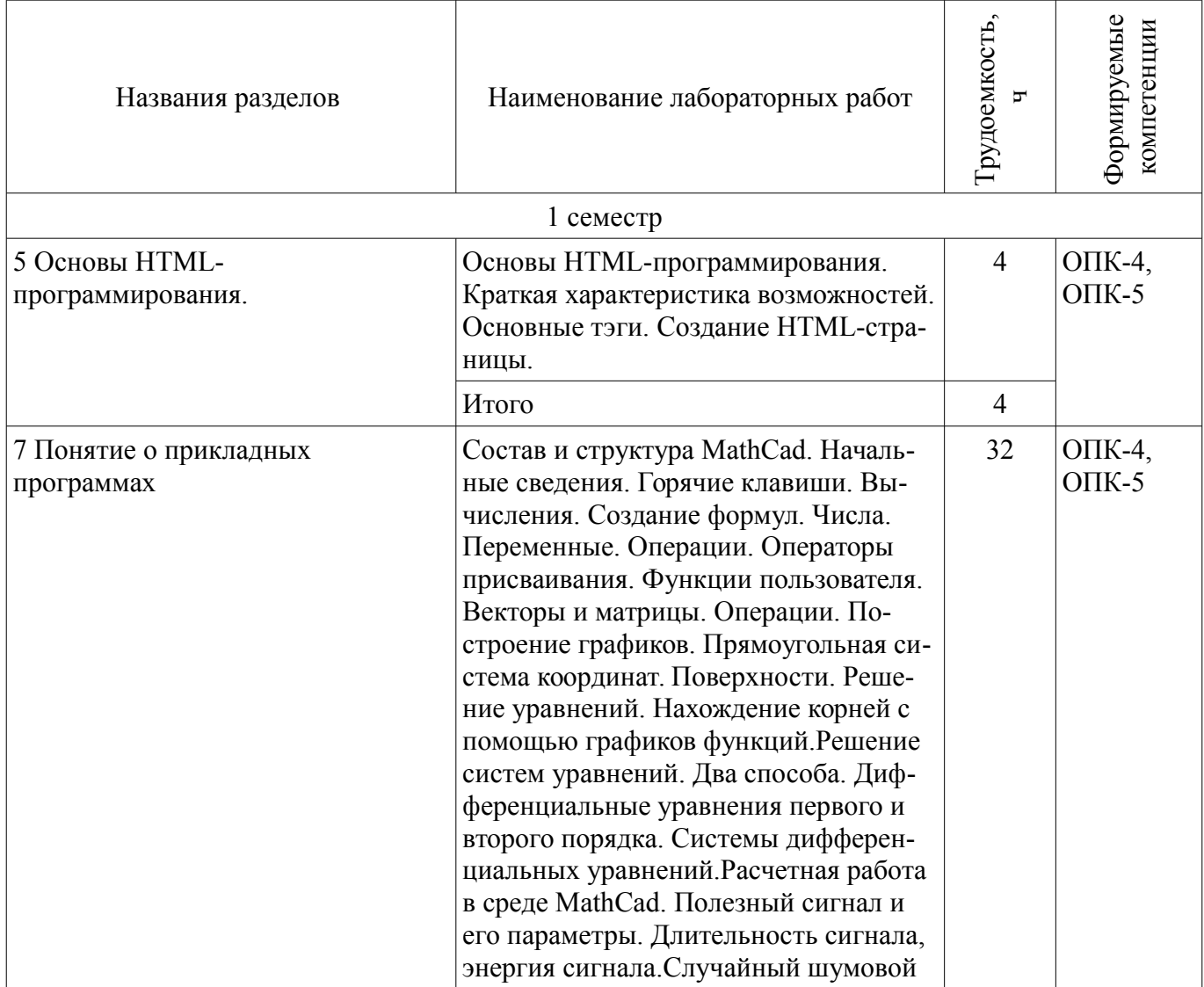

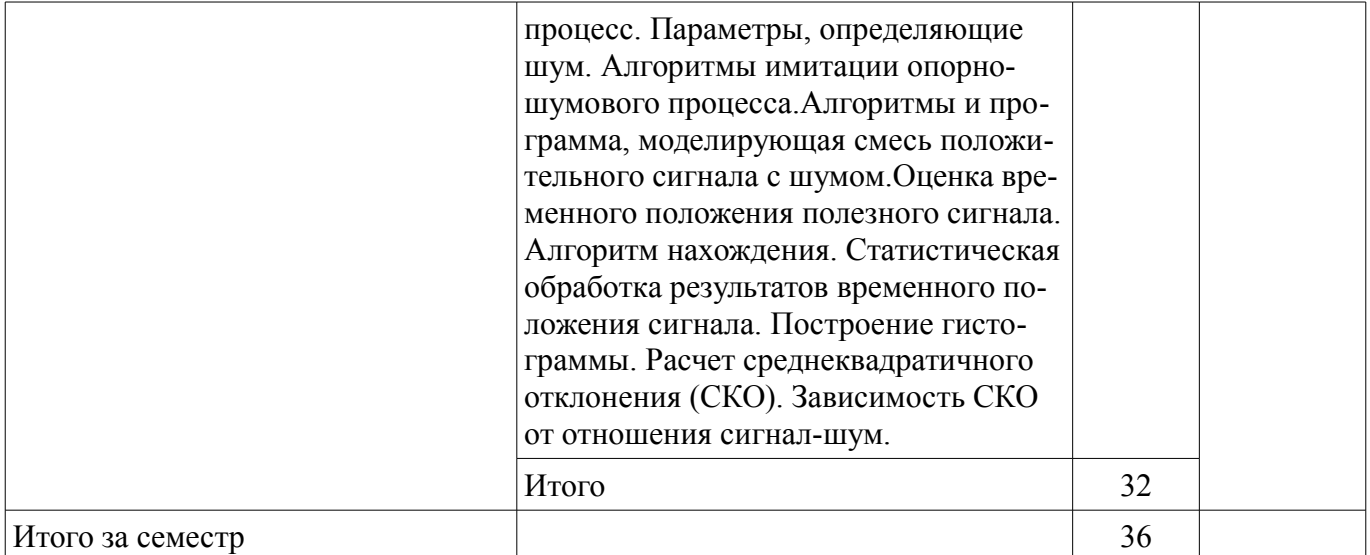

# **8. Практические занятия (семинары)**

Наименование практических занятий (семинаров) приведено в таблице 8.1. Таблица 8. 1 – Наименование практических занятий (семинаров)  $\top$ 

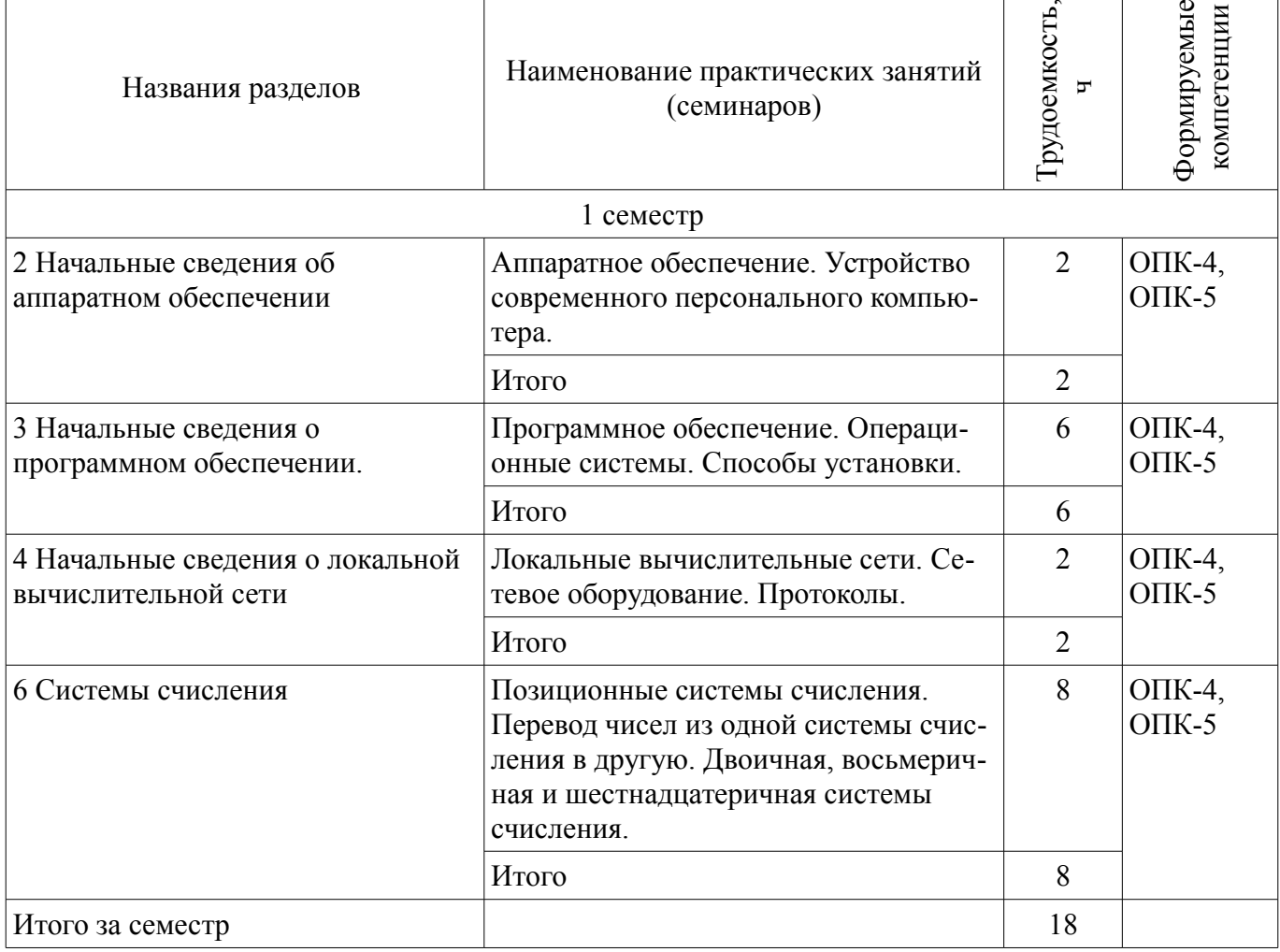

## **9. Самостоятельная работа**

Виды самостоятельной работы, трудоемкость и формируемые компетенции представлены в таблице 9.1.

 $\overline{\phantom{a}}$ 

 $\overline{\phantom{a}}$ 

| Названия разделов                                          | Виды самостоятельной<br>работы                          | Грудоемкость,<br>h | Формируемые<br>компетенции | Формы контроля                                    |
|------------------------------------------------------------|---------------------------------------------------------|--------------------|----------------------------|---------------------------------------------------|
|                                                            | 1 семестр                                               |                    |                            |                                                   |
| 1 Введение                                                 | Проработка лекционного<br>материала                     | 10                 | $O\Pi K-4$ ,<br>$OIIK-5$   | Конспект самоподготов-<br>КИ                      |
|                                                            | Итого                                                   | 10                 |                            |                                                   |
| 2 Начальные сведения<br>об аппаратном<br>обеспечении       | Подготовка к практиче-<br>ским занятиям, семина-<br>рам | 8                  | $O\Pi K-4$ ,<br>$OIIK-5$   | Конспект самоподготов-<br>КИ                      |
|                                                            | Проработка лекционного<br>материала                     | 10                 |                            |                                                   |
|                                                            | Итого                                                   | 18                 |                            |                                                   |
| 3 Начальные сведения о<br>программном<br>обеспечении.      | Подготовка к практиче-<br>ским занятиям, семина-<br>рам | 10                 | $O\Pi K-4$ ,<br>$OIIK-5$   | Конспект самоподготов-<br>ки, Опрос на занятиях   |
|                                                            | Проработка лекционного<br>материала                     | 10                 |                            |                                                   |
|                                                            | Итого                                                   | 20                 |                            |                                                   |
| 4 Начальные сведения о<br>локальной<br>вычислительной сети | Подготовка к практиче-<br>ским занятиям, семина-<br>рам | $\overline{2}$     | $O\Pi K-4$ ,<br>$OIIK-5$   | Конспект самоподготов-<br>КИ                      |
|                                                            | Проработка лекционного<br>материала                     | 5                  |                            |                                                   |
|                                                            | Итого                                                   | $\overline{7}$     |                            |                                                   |
| 5 Основы HTML-<br>программирования.                        | Проработка лекционного<br>материала                     | $\overline{2}$     | $O\Pi K-4$ ,<br>$OIIK-5$   | Конспект самоподготов-<br>ки, Отчет по лаборатор- |
|                                                            | Оформление отчетов по<br>лабораторным работам           | $\overline{4}$     |                            | ной работе                                        |
|                                                            | Итого                                                   | 6                  |                            |                                                   |
| 6 Системы счисления                                        | Подготовка к практиче-<br>ским занятиям, семина-<br>рам | $\overline{2}$     | $O\Pi K-4$ ,<br>$OIIK-5$   | Домашнее задание,<br>Конспект самоподготов-<br>КИ |
|                                                            | Проработка лекционного<br>материала                     | 10                 |                            |                                                   |
|                                                            | Итого                                                   | 12                 |                            |                                                   |
| 7 Понятие о прикладных<br>программах                       | Проработка лекционного<br>материала                     | 10                 | $O\Pi K-4$ ,<br>$OIIK-5$   | Отчет по лабораторной<br>работе                   |
|                                                            | Оформление отчетов по<br>лабораторным работам           | 18                 |                            |                                                   |
|                                                            | Итого                                                   | 28                 |                            |                                                   |
| 8 Языки                                                    | Проработка лекционного                                  | $\tau$             | $O\Pi K-4$ ,               | Отчет по лабораторной                             |

Таблица 9.1 - Виды самостоятельной работы, трудоемкость и формируемые компетенции

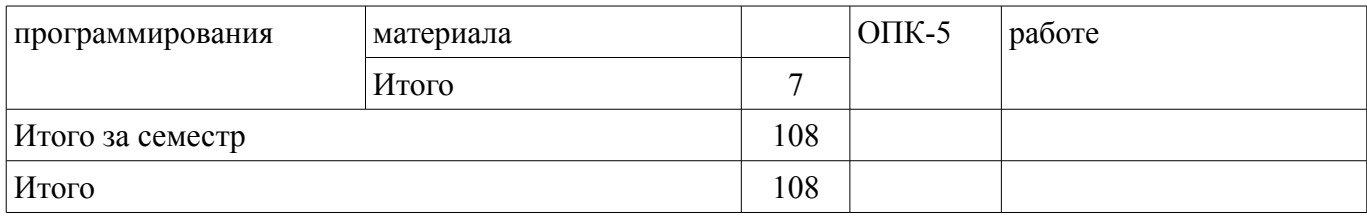

# **10. Курсовая работа (проект)**

Не предусмотрено РУП

#### **11. Рейтинговая система для оценки успеваемости студентов**

# **11.1. Балльные оценки для элементов контроля**

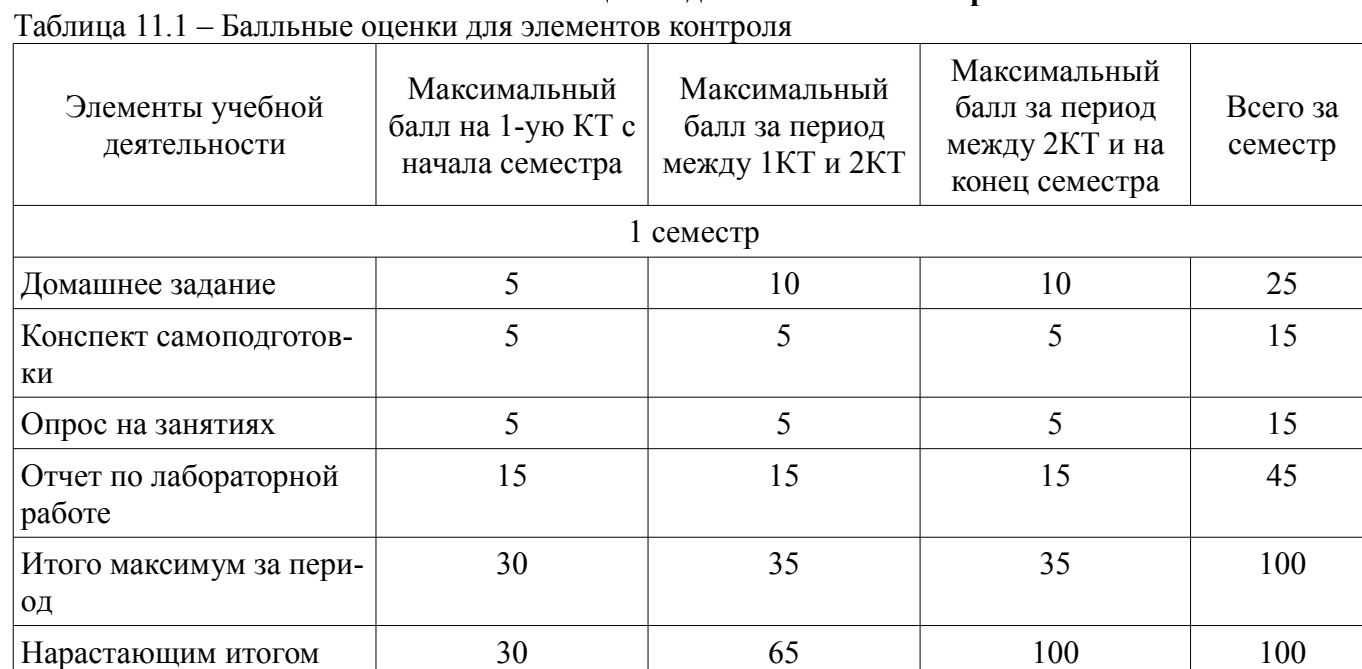

# **11.2. Пересчет баллов в оценки за контрольные точки**

Пересчет баллов в оценки за контрольные точки представлен в таблице 11.2.

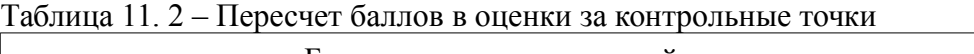

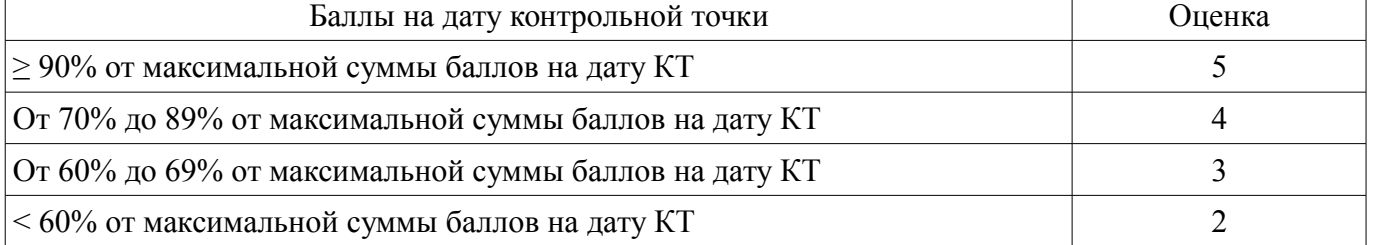

# **11.3. Пересчет суммы баллов в традиционную и международную оценку**

Пересчет суммы баллов в традиционную и международную оценку представлен в таблице 11.3.

Таблица 11. 3 – Пересчет суммы баллов в традиционную и международную оценку

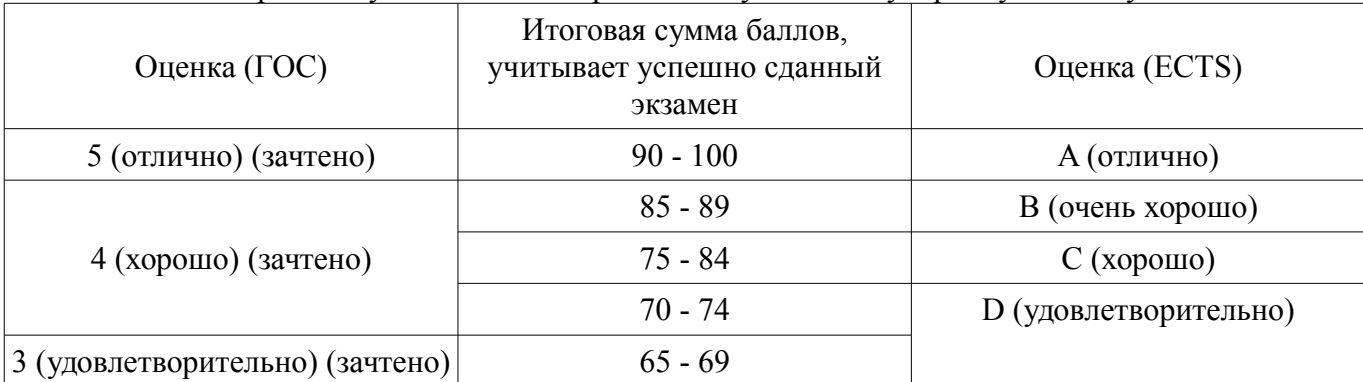

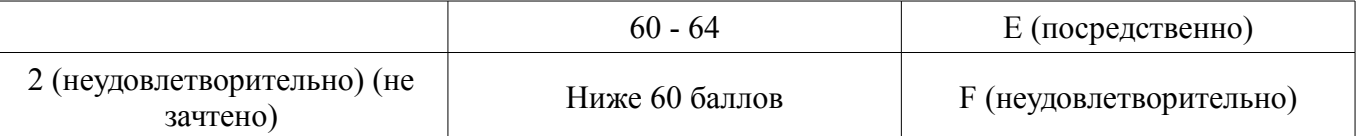

### **12. Учебно-методическое и информационное обеспечение дисциплины**

### **12.1. Основная литература**

1. Информационные технологии: Учебное пособие «Конспект лекций» для студентов специальности 11.05.01 «Радиоэлектронные системы и комплексы» / Ноздреватых Д. О. - 2016. 125 с. [Электронный ресурс] - Режим доступа: http://edu.tusur.ru/publications/6343, дата обращения: 31.10.2017.

2. Начальные сведения о MathCAD: Учебное пособие для студентов технических вузов / Ноздреватых Д. О. - 2016. 215 с. [Электронный ресурс] - Режим доступа: http://edu.tusur.ru/publications/6336, дата обращения: 31.10.2017.

## **12.2. Дополнительная литература**

1. Акулов, Олег Анатольевич. Информатика: базовый курс [Текст] : учебник для вузов / О. А. Акулов, Н. В. Медведев. - 8-е изд., стереотип. - М. : Омега-Л, 2013. - 576 с : ил. - (Высшее техническое образование). - Библиогр.: с. 573-574. - ISBN 978-5-370-02604-1 : 323.18 р. (наличие в библиотеке ТУСУР - 50 экз.)

# **12.3 Учебно-методические пособия**

## **12.3.1. Обязательные учебно-методические пособия**

1. Информационные технологии 1: Учебно-методическое пособие по лабораторным работам для студентов специальности 210601.65 (11.05.01) «Радиоэлектронные системы и комплексы» / Ноздреватых Д. О. - 2014. 146 с. [Электронный ресурс] - Режим доступа: http://edu.tusur.ru/publications/4019, дата обращения: 31.10.2017.

Информационные технологии: Учебно-методическое пособие по практическим занятиям и самостоятельной работе для студентов специальности 11.05.01 «Радиоэлектронные системы и комплексы» / Ноздреватых Д. О. - 2016. 19 с. [Электронный ресурс] - Режим доступа: http://edu.tusur.ru/publications/6344, дата обращения: 31.10.2017.

3. Информационные технологии. Специальные вопросы: Учебно-методическое пособие по курсовой работе для студентов специальности 11.05.01 «Радиоэлектронные системы и комплексы» / Ноздреватых Б. Ф. - 2016. 34 с. [Электронный ресурс] - Режим доступа: https://edu.tusur.ru/publications/6358, дата обращения: 31.10.2017.

# **12.3.2 Учебно-методические пособия для лиц с ограниченными возможностями здоровья**

Учебно-методические материалы для самостоятельной и аудиторной работы обучающихся из числа инвалидов предоставляются в формах, адаптированных к ограничениям их здоровья и восприятия информации.

## **Для лиц с нарушениями зрения:**

- в форме электронного документа;
- в печатной форме увеличенным шрифтом.

## **Для лиц с нарушениями слуха:**

- в форме электронного документа;
- в печатной форме.

# **Для лиц с нарушениями опорно-двигательного аппарата:**

- в форме электронного документа;
- в печатной форме.

#### **12.4. Базы данных, информационно-справочные, поисковые системы и требуемое программное обеспечение**

1. поисковые системы сети Интернет

### **13. Материально-техническое обеспечение дисциплины**

## **13.1. Общие требования к материально-техническому обеспечению дисциплины**

## **13.1.1. Материально-техническое обеспечение для лекционных занятий**

Для проведения занятий лекционного типа, групповых и индивидуальных консультаций, текущего контроля и промежуточной аттестации используется учебная аудитория, с количеством посадочных мест не менее 60, оборудованная доской, проектором и стандартной учебной мебелью. Имеются наглядные пособия в виде презентаций по лекционным разделам дисциплины.

# **13.1.2. Материально-техническое обеспечение для практических занятий**

Для проведения практических (семинарских) занятий используется учебная аудитория, расположенная по адресу 634034, Томская область, г. Томск, Вершинина улица, д. 74, 4 этаж, ауд. 423. Состав оборудования: Учебная мебель; Доска магнитно-маркерная -1шт.; Компьютерный класс (ауд. 423 а, б рк) – сервер, 16 ПЭВМ

# **13.1.3. Материально-техническое обеспечение для лабораторных работ**

Для проведения практических (семинарских) занятий используется учебная аудитория, расположенная по адресу 634034, Томская область, г. Томск, Вершинина улица, д. 74, 4 этаж, ауд. 423. Состав оборудования: Учебная мебель; Доска магнитно-маркерная -1шт.; Компьютерный класс (ауд. 423 а, б рк) – сервер, 16 ПЭВМ

# **13.1.4. Материально-техническое обеспечение для самостоятельной работы**

Для самостоятельной работы используется учебная аудитория (компьютерный класс), расположенная по адресу 634034, г. Томск, ул. Вершинина, 47, 1 этаж, ауд. 423. Состав оборудования: учебная мебель; Компьютерный класс (ауд. 423 а, б рк) – сервер, 16 ПЭВМ

# **13.2. Материально-техническое обеспечение дисциплины для лиц с ограниченными возможностями здоровья**

Освоение дисциплины лицами с ОВЗ осуществляется с использованием средств обучения общего и специального назначения.

При обучении студентов **с нарушениями слуха** предусмотрено использование звукоусиливающей аппаратуры, мультимедийных средств и других технических средств приема/передачи учебной информации в доступных формах для студентов с нарушениями слуха, мобильной системы обучения для студентов с инвалидностью, портативной индукционной системы. Учебная аудитория, в которой обучаются студенты с нарушением слуха, оборудована компьютерной техникой, аудиотехникой, видеотехникой, электронной доской, мультимедийной системой.

При обучении студентов **с нарушениями зрениями** предусмотрено использование в лекционных и учебных аудиториях возможности просмотра удаленных объектов (например, текста на доске или слайда на экране) при помощи видеоувеличителей для удаленного просмотра.

При обучении студентов **с нарушениями опорно-двигательного аппарата** используются альтернативные устройства ввода информации и другие технические средства приема/передачи учебной информации в доступных формах для студентов с нарушениями опорно-двигательного аппарата, мобильной системы обучения для людей с инвалидностью.

# **14. Фонд оценочных средств**

# **14.1. Основные требования к фонду оценочных средств и методические рекомендации**

Фонд оценочных средств и типовые контрольные задания, используемые для оценки сформированности и освоения закрепленных за дисциплиной компетенций при проведении текущей, промежуточной аттестации по дисциплине приведен в приложении к рабочей программе.

# **14.2 Требования к фонду оценочных средств для лиц с ограниченными возможностями здоровья**

Для студентов с инвалидностью предусмотрены дополнительные оценочные средства, перечень которых указан в таблице.

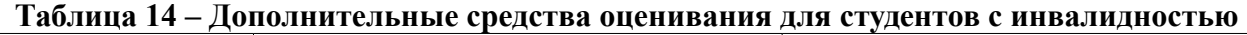

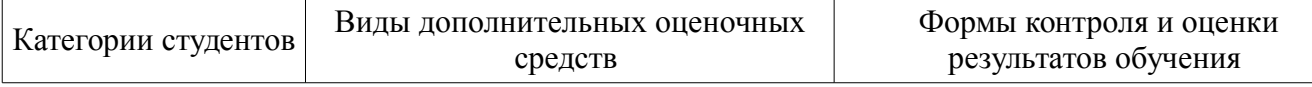

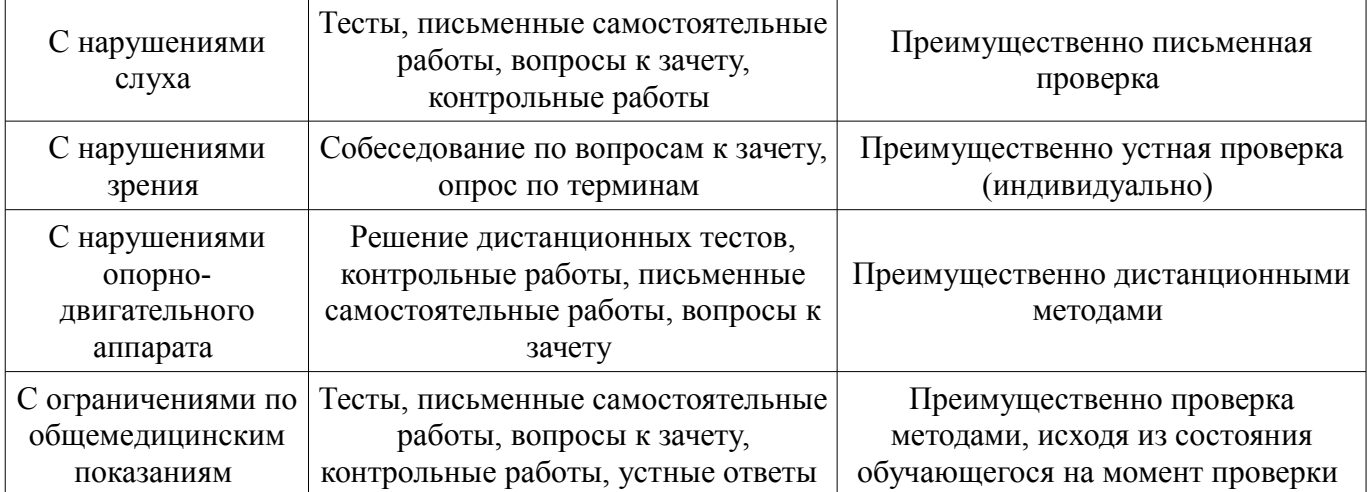

## **14.3 Методические рекомендации по оценочным средствам для лиц с ограниченными возможностями здоровья**

Для студентов с ОВЗ предусматривается доступная форма предоставления заданий оценочных средств, а именно:

- в печатной форме;
- в печатной форме с увеличенным шрифтом;
- в форме электронного документа;
- методом чтения ассистентом задания вслух;
- предоставление задания с использованием сурдоперевода.

Студентам с инвалидностью увеличивается время на подготовку ответов на контрольные вопросы. Для таких студентов предусматривается доступная форма предоставления ответов на задания, а именно:

- письменно на бумаге;
- набор ответов на компьютере;
- набор ответов с использованием услуг ассистента;
- представление ответов устно.

Процедура оценивания результатов обучения инвалидов по дисциплине предусматривает предоставление информации в формах, адаптированных к ограничениям их здоровья и восприятия информации:

### **Для лиц с нарушениями зрения:**

- в форме электронного документа;
- в печатной форме увеличенным шрифтом.

#### **Для лиц с нарушениями слуха:**

- в форме электронного документа;
- в печатной форме.

#### **Для лиц с нарушениями опорно-двигательного аппарата:**

- в форме электронного документа;
- в печатной форме.

При необходимости для обучающихся с инвалидностью процедура оценивания результатов обучения может проводиться в несколько этапов.

### **МИНИСТЕРСТВО ОБРАЗОВАНИЯ И НАУКИ РФ**

#### **Федеральное государственное бюджетное образовательное учреждение высшего образования**

### «ТОМСКИЙ ГОСУДАРСТВЕННЫЙ УНИВЕРСИТЕТ СИСТЕМ УПРАВЛЕНИЯ И РАДИОЭЛЕКТРОНИКИ» (ТУСУР)

УТВЕРЖДАЮ Проректор по учебной работе \_\_\_\_\_\_\_\_\_\_\_\_\_\_\_ П. Е. Троян  $\frac{11. L. 1 \text{ pcm}}{20. F.}$ 

# ФОНД ОЦЕНОЧНЫХ СРЕДСТВ ПО УЧЕБНОЙ ДИСЦИПЛИНЕ

#### **Информационные технологии 1. Введение в информатику**

Уровень образования: **высшее образование - специалитет** Направление подготовки (специальность): **11.05.02 Специальные радиотехнические системы** Направленность (профиль): **Средства и комплексы радиоэлектронной борьбы** Форма обучения: **очная** Факультет: **РТФ, Радиотехнический факультет** Кафедра: **РТС, Кафедра радиотехнических систем** Курс: **1** Семестр: **1**

Учебный план набора 2018 года

Разработчик:

– старший преподаватель каф. РТС Д. О. Ноздреватых

Дифференцированный зачет: 1 семестр

Томск 2017

#### 1. Введение

Фонд оценочных средств (ФОС) является приложением к рабочей программе дисциплины (практики) и представляет собой совокупность контрольно-измерительных материалов (типовые задачи (задания), контрольные работы, тесты и др.) и методов их использования, предназначенных для измерения уровня достижения студентом установленных результатов обучения.

ФОС по дисциплине (практике) используется при проведении текущего контроля успеваемости и промежуточной аттестации студентов.

Перечень закрепленных за дисциплиной (практикой) компетенций приведен в таблице 1. Таблица 1 – Перечень закрепленных за дисциплиной компетенций

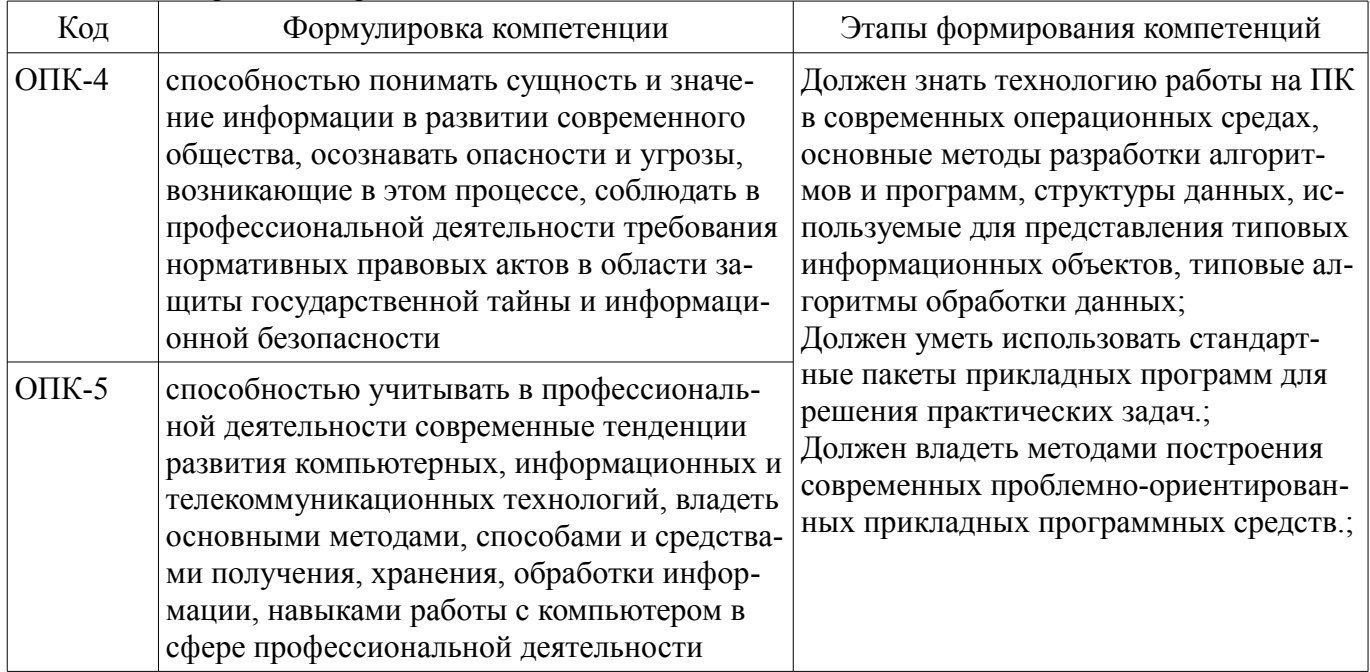

Общие характеристики показателей и критериев оценивания компетенций на всех этапах приведены в таблице 2.

Таблица 2 – Общие характеристики показателей и критериев оценивания компетенций по этапам

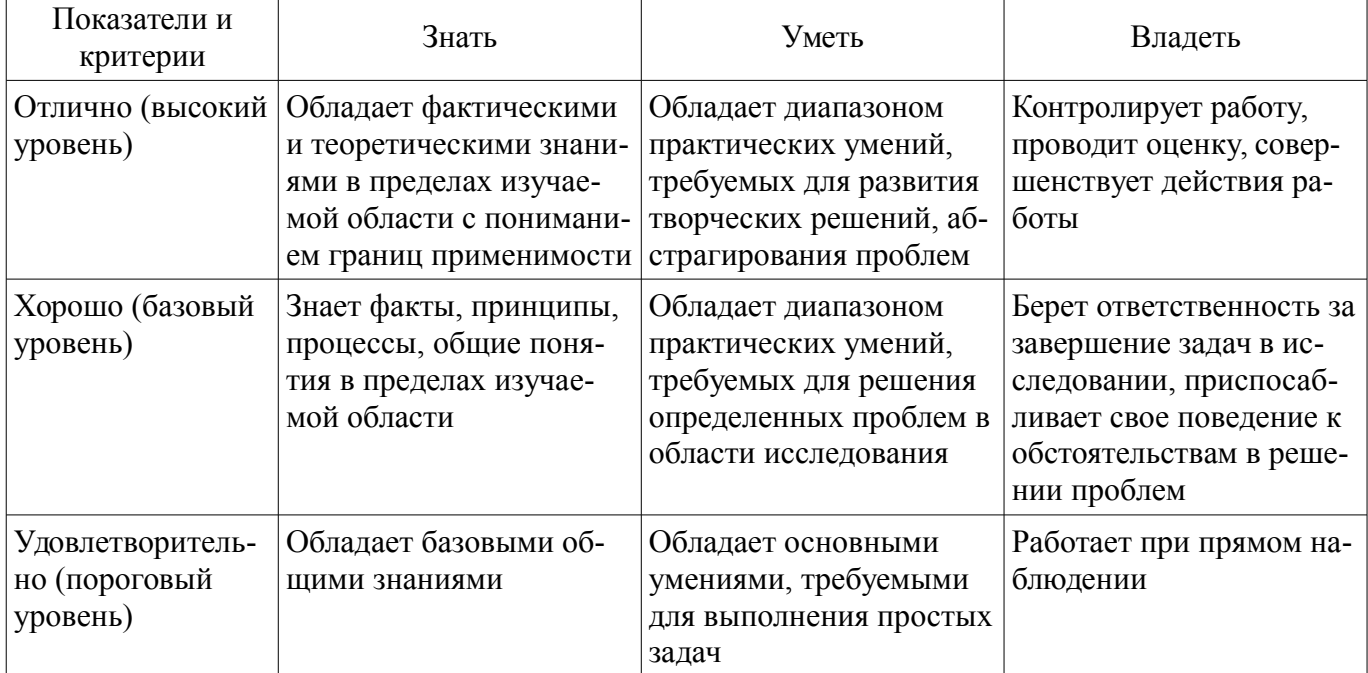

#### 2 Реализация компетенций

#### 2.1 Компетенция ОПК-4

ОПК-4: способностью понимать сущность и значение информации в развитии современного общества, осознавать опасности и угрозы, возникающие в этом процессе, соблюдать в профес-

сиональной деятельности требования нормативных правовых актов в области защиты государственной тайны и информационной безопасности.

Для формирования компетенции необходимо осуществить ряд этапов. Этапы формирования компетенции, применяемые для этого виды занятий и используемые средства оценивания представлены в таблице 3.

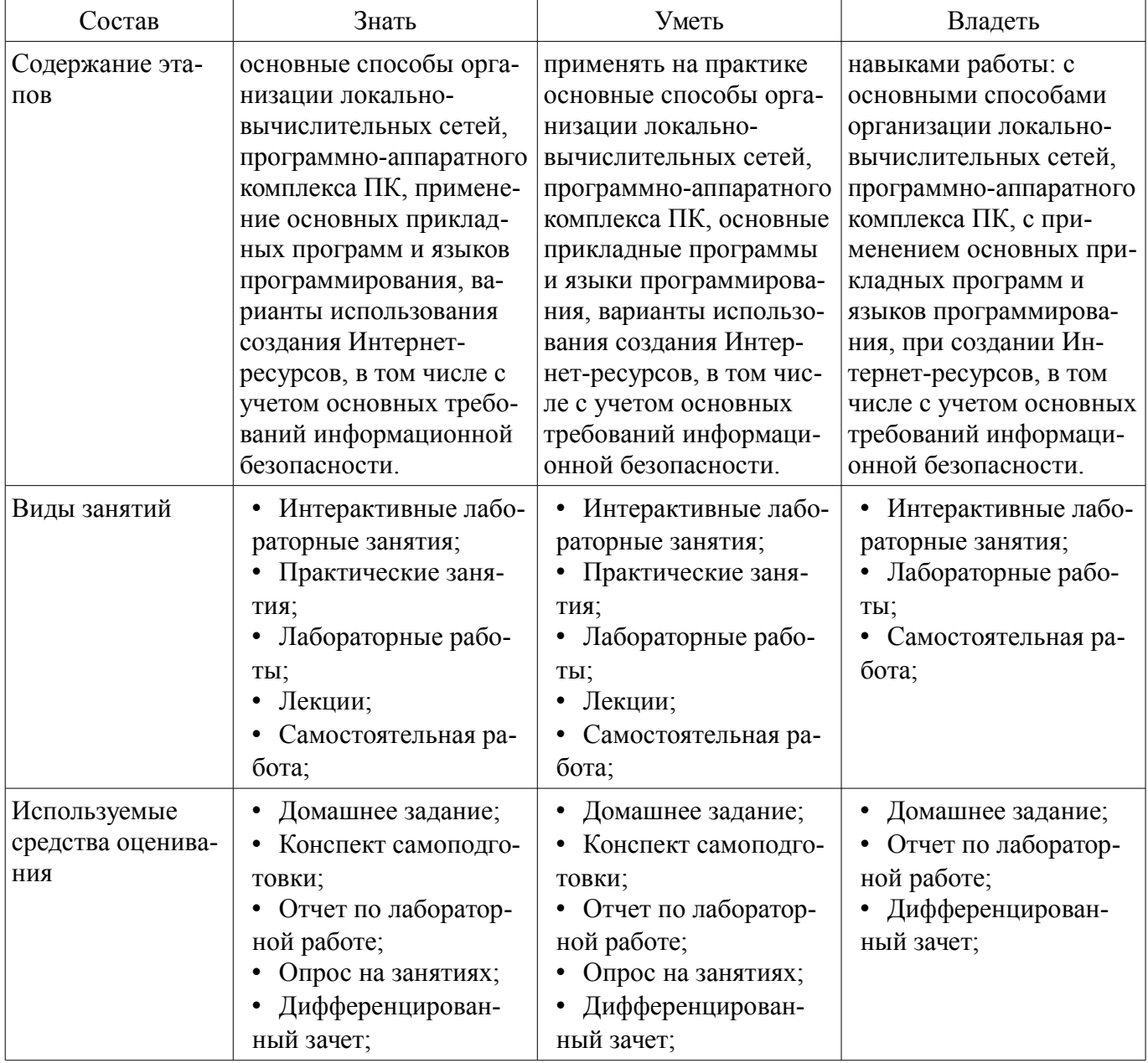

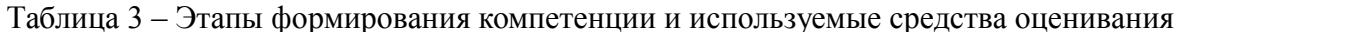

Формулировка показателей и критериев оценивания данной компетенции приведена в таблице 4.

Таблица 4 – Показатели и критерии оценивания компетенции на этапах

| Состав            | Знать                 | Уметь                 | Владеть                 |
|-------------------|-----------------------|-----------------------|-------------------------|
| Отлично           | основные способы      | применять на практи-  | навыками работы: с      |
| (высокий уровень) | организации локально- | ке основные способы   | основными способами     |
|                   | вычислительных сетей, | организации локально- | организации локально-   |
|                   | программно-аппаратно- | вычислительных сетей, | вычислительных сетей,   |
|                   | го комплекса ПК, при- | программно-аппаратно- | программно-аппаратно-   |
|                   | менение основных при- | го комплекса ПК,      | го комплекса ПК, с при- |
|                   | кладных программ и    | основные прикладные   | менением основных       |
|                   | языков программирова- | программы и языки     | прикладных программ и   |
|                   | ния, варианты исполь- | программирования, ва- | языков программирова-   |

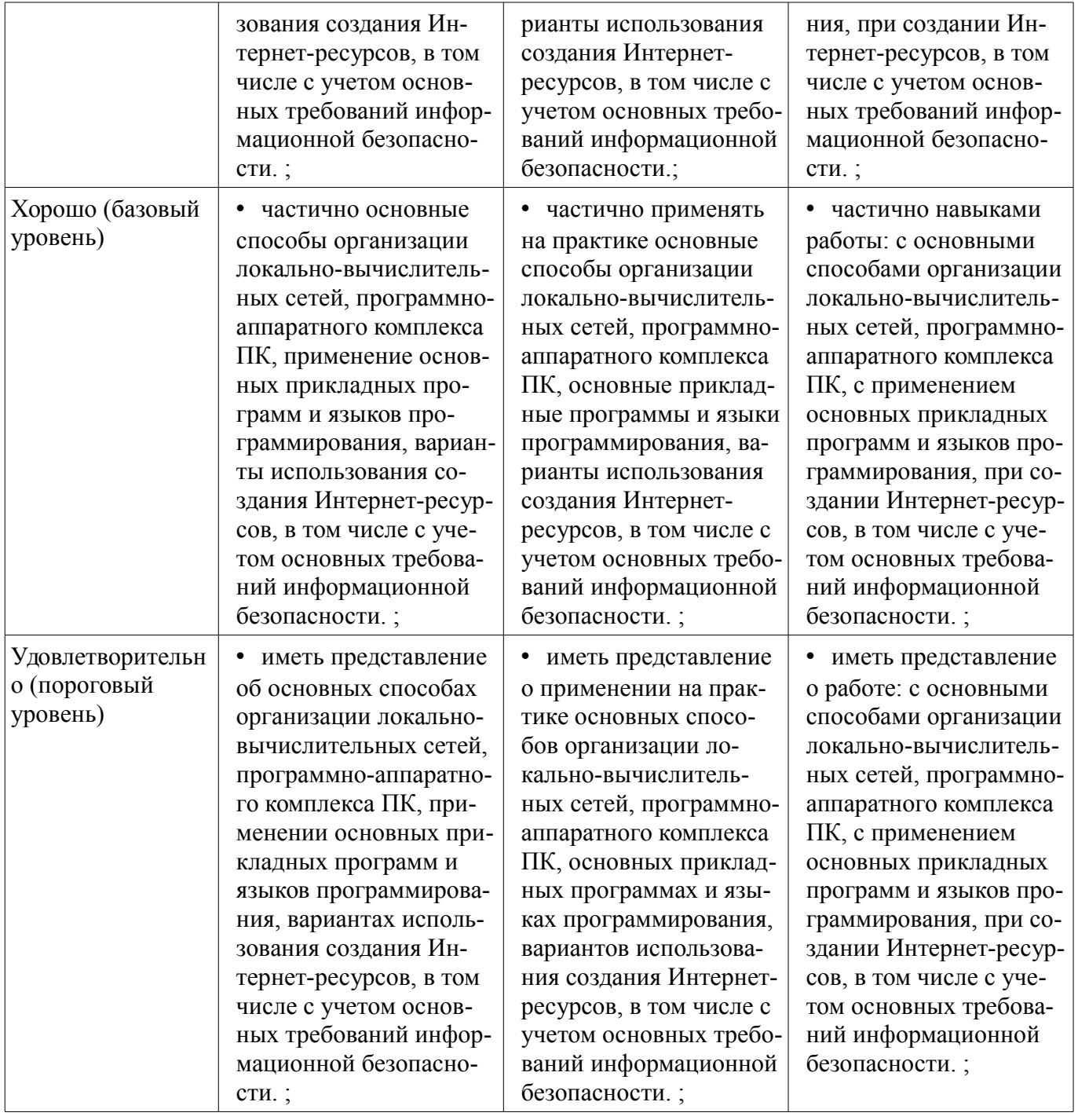

# **2.2 Компетенция ОПК-5**

ОПК-5: способностью учитывать в профессиональной деятельности современные тенденции развития компьютерных, информационных и телекоммуникационных технологий, владеть основными методами, способами и средствами получения, хранения, обработки информации, навыками работы с компьютером в сфере профессиональной деятельности.

Для формирования компетенции необходимо осуществить ряд этапов. Этапы формирования компетенции, применяемые для этого виды занятий и используемые средства оценивания представлены в таблице 5.

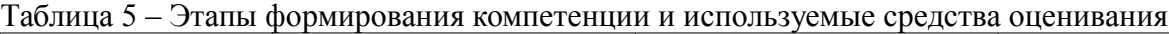

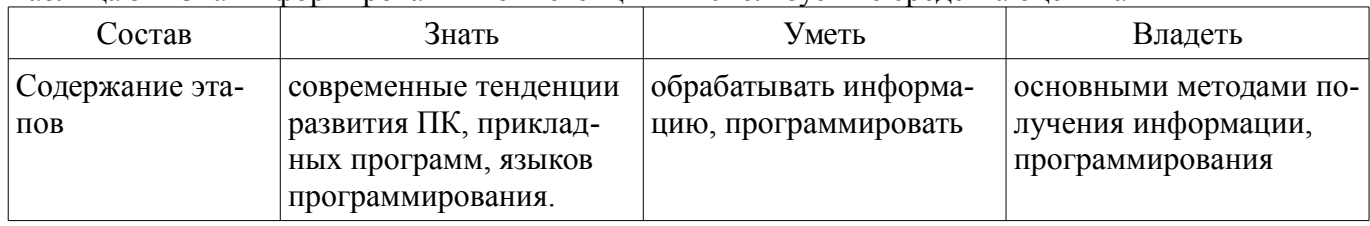

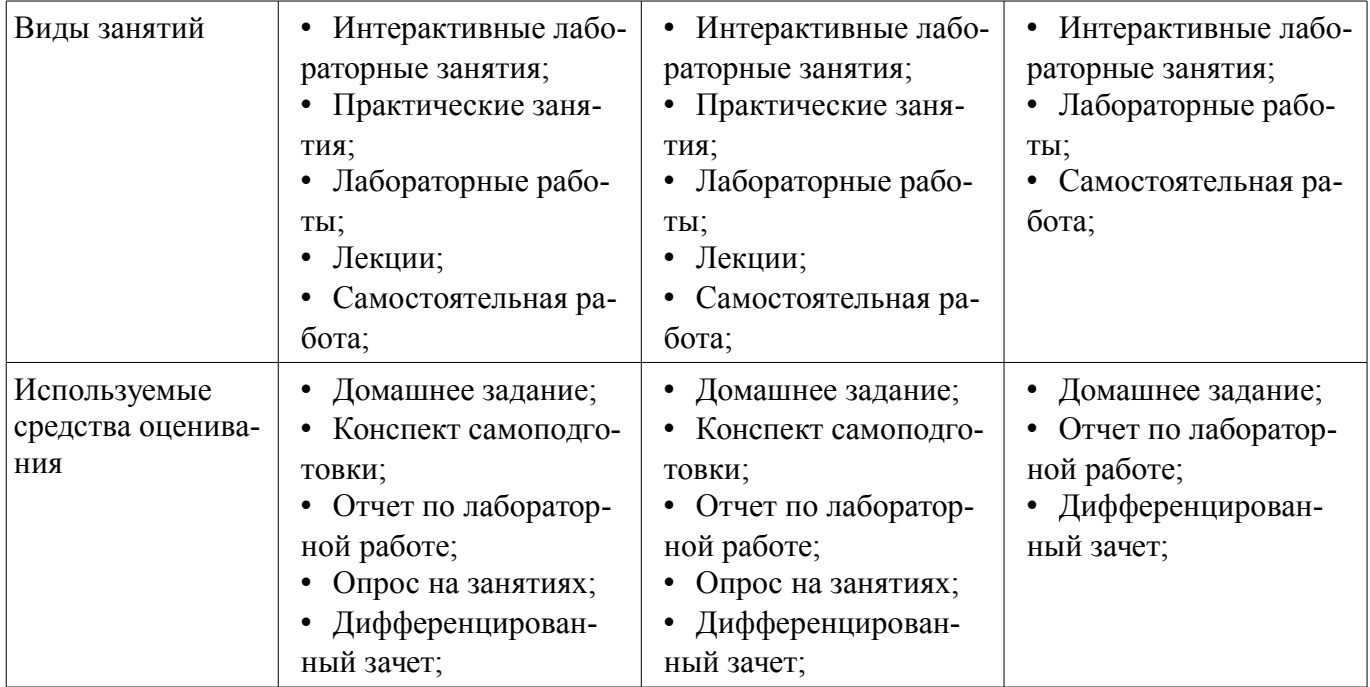

Формулировка показателей и критериев оценивания данной компетенции приведена в таблице 6.

Таблица 6 – Показатели и критерии оценивания компетенции на этапах

| Состав                                       | Знать                                                                                                    | Уметь                                                                                                    | Владеть                                                                                                    |
|----------------------------------------------|----------------------------------------------------------------------------------------------------|----------------------------------------------------------------------------------------------------|----------------------------------------------------------------------------------------------------|
| Отлично<br>(высокий уровень)                 | современные тенден-<br>ции развития ПК, при-<br>кладных программ<br>MathCAD, MatLAb,<br>языков программирова-<br>ния $C++$ ;   | • обрабатывать инфор-<br>мацию в соответствую-<br>щих программах, про-<br>граммировать на C++;                         | основными методами<br>получения информации,<br>программирования на<br>С++ (программировать<br>поставленную задачу); |
| Хорошо (базовый<br>уровень)                  | современные тенден-<br>ции развития ПК, при-<br>кладных программ<br>MathCAD и/или<br>MatLAb, языков про-<br>граммирования C++; | • обрабатывать инфор-<br>мацию в соответствую-<br>щих программах (одна<br>или несколько), про-<br>граммировать на C++; | основными методами<br>получения информации,<br>программирования на<br>С++ (программировать<br>несложные алгоритмы); |
| Удовлетворительн<br>о (пороговый<br>уровень) | современные тенден-<br>ции развития ПК, при-<br>кладных программ<br>MathCAD или MatLAb,<br>языков программирова-<br>ния С++;   | • обрабатывать инфор-<br>мацию в соответствую-<br>щих программах (одна),<br>программировать на C+<br>$+$ ;             | основными методами<br>получения информации,<br>программирования на<br>С++ (иметь представле-<br>ние);               |

# **3 Типовые контрольные задания**

Для реализации вышеперечисленных задач обучения используются типовые контрольные задания или иные материалы, необходимые для оценки знаний, умений, навыков и (или) опыта деятельности, характеризующих этапы формирования компетенций в процессе освоения образовательной программы, в следующем составе.

# **3.1 Вопросы на самоподготовку**

– Как вы понимаете термин «информация»? Что общего и чем отличаются бытовое понятие этого термина и его научные трактовки?

– Приведите примеры, подтверждающие наличие и общность информационных процессов в живой природе, обществе, технике.

– В чем проявляется информационная деятельность человека?

- Почему компьютер называют универсальным инструментом информационной деятельности?

- В какой форме можно передать информацию от человека к человеку, от чего зависит выбор этой формы?

- От чего зависит, будет ли информативным принимаемое вами сообщение? Перечислите основные свойства информации.

- Что такое носитель информации, и какие требования к нему предъявляются?

- Какие подходы к измерению информации вам известны?

- Какова основная единица измерения информации?

- Сколько байт содержит 1 Кб информации?

- Приведите формулу подсчета количества информации при уменьшении неопределенности знания.

- Как подсчитать количество информации, передаваемое в символьном сообщении?

- Что такое система счисления? Алгоритм перевода из десятичной в недесятичную систему счисления. Примеры.

- Что такое позиционная система счисления? Алгоритм перевода из недесятичной в десятичную систему счисления. Пример. Суммирование в недесятичной системе счисления. Примеры.

- Что такое непозиционная система счисления? Умножение и деление в недесятичной системе счисления. Примеры.

- Понятие позиционной системы счисления. Унарная, фибоначиева и другие системы счисления (вопрос необязательный)

- Как называется совокупность всех символов, используемых для представления информации на некотором языке?

- Что такое кодирование информации и почему в нем существует необходимость?
- Что такое алфавит системы счисления?
- Что общего у двоичной и десятичной систем счисления и чем они отличаются?
- Для чего используются родственные системы счисления?
- Что такое двоичная кодировка и почему она применяется в компьютерах?
- Как представить двоичное число в восьмеричной системе?
- В чем достоинства и недостатки кодировки Unicode?
- Что общего в кодировании текста, графики и звука в компьютерной системе?
- Что называют растром? Чем отличается пиксель от точки экрана?
- Понятие "программное обеспечение". Виды программного обеспечения.
- Понятие "операционная система". Развитие операционных систем.
- Виды операционных систем. Состав операционных систем.
- Особенности ОС Windows. Основные объекты и приемы управления в ОС Windows.
- Работа с файловой системой в ОС Windows.
- Компоненты (структура) DOS. Этапы загрузки DOS.
- Работа с файловой системой в DOS.

- Операционные оболочки. Работа с файлами и каталогами в операционной оболочке Norton Commander.

- Программное обеспечение общего назначения. Вирусы и средства антивирусной защи-

- TЫ.
	- Программное обеспечение общего назначения. Архивация данных. (Winrar)
	- Какие счетно-решающие устройства существовали до появления ЭВМ?
	- Какие имена в истории вычислительной техники вам известны? Что с ними связано?
	- Что такое элементная база? Как она влияет на смену поколений ЭВМ?
	- Как развивалась компьютерная техника от поколения к поколению?
	- Что такое "фон-неймановская архитектура"?
	- Когда и почему произошло разделение компьютеров на классы?
	- Что такое сервер?
- Каково назначение суперкомпьютеров и какова тенденция их развития?
- Каково назначение персонального компьютера?
- Как вы представляете себе промышленный компьютер?
- Что такое hardware и software? Что из них важнее?
- Каковы назначение и характеристики микропроцессора?
- Для чего служит память? Каких типов она бывает? Зачем компьютеру память разных ти-

пов?

- Что входит в видеосистему? Назовите ее характеристики.
- Что такое периферийные устройства? Какие виды этих устройств вы знаете?
- В чем заключается принцип открытой архитектуры?
- Какие компоненты ПК расположены в его системном блоке?

- Основные логические операции: конъюнкция, дизъюнкия (оба вида), отрицание, импликация, эквивалентность. Примеры логических выражений.

- Таблица истинности. Примеры. A and not A; A or not A

- Основные законы математической логики: перестановочное, сочетательное и распределительное

- Законы де Моргана (закон отрицания).
- (Совершенная) дизъюнктивная нормальная форма. Примеры.
- Операционные системы. Назначение и характеристики операционных систем.
- Дисковая операционная система MS DOS.
- Оболочка NC MS DOS.
- Операционная система Windows структура, пользовательский интерфейс.
- Файловая система Windows
- Обмен данными в Windows и ее приложениях.
- Стандартные и служебные программы Windows
- Архивация и разархивация файлов в Windows.
- Форматирование гибких дисков в Windows.
- Утилита проводник.
- Технологии работы в среде Windows.
- Автоматизация офисной деятельности.
- Интегрированный программный пакет Microsoft Office.
- Текстовые и издательские процессоры (назначения, возможности, примеры)
- Текстовый процессор Microsoft Word. Назначение и возможности.
- Создание, редактирование, сохранение, печатание документа в MS Word.
- Вид электронного документа и его элементов.
- Вставка элементов в электронный документ в MS Word. Понятие гипертекстового доку-

#### мента.

- Представление документа списком (оглавление и указатели).
- Графические возможности MS Word. Рисование в Word. Окаймление рисунков.
- Создание таблиц в MS Word. Работа с таблицами.
- Сервисные возможности MS Word.
- Использование шаблонов и форм в MS Word.
- Общие сведения о табличных процессорах. Назначения, характеристики.
- Табличный процессор MS Excel. Назначение и возможности.
- Технологии работы с КНИГОЙ и ее элементами.
- Создание и редактирование таблиц. Адресация ячеек. Форматирование ячеек.
- Вставка, специальная вставка объектов в таблице. Гиперссылки в MS Excel.
- Математические и экономические функции MS Excel
- Технологии вычислений в MS Excel. Диагностика ошибок.
- Сортировки и отбор данных в MS Excel
- Построение диаграмм в MS Excel
- Вычисление ИТОГОВ и консолидация данных в MS Excel
- Сводные таблицы в MS Excel
- Слияние документов в MS Word и в MS Excel
- Сервисные технологии в MS Excel
- Настройки в MS Excel и MS Word.
- Технологии автоматизации работы в MS Excel и MS Word
- Что такое компьютерная сеть?
- Из каких частей состоит электронное письмо?
- Перечислить информационные услуги компьютерных сетей.
- Какие линии связи вы знаете? Чем они отличаются?
- Что такое протокол сети?
- Что такое Web-браузер?
- Какими способами можно найти нужную Web-страницу?
- Что такое компьютер-сервер?
- Правила создания электронного ящика
- Что такое Интернет?
- Почему в качестве линий связи чаще всего используются телефонные линии?
- Какая информация может присутствовать на Web-странице?
- Где располагается электронный ящик абонента?
- Что такое киберпространство?
- Для чего нужен сервер?
- Какая сеть называется региональной?
- Из каких частей состоит электронный адрес?
- Что такое модем? Для чего он нужен? Каковы характеристики современных модемов (скорость передачи данных)?
	- Что такое гипермедиа?
	- Какой язык является международным языком общения в сети Интернет?
	- Как организована связь между страницами в Интернет?
	- Чем локальная сеть отличается от глобальной?
	- Перечислить технические средства компьютерных сетей.
	- Что такое телеконференции?
	- Достоинства электронной почты перед обычной?
	- Что такое хост-машина?
	- Что такое Гипертекст?
	- Какую функцию выполняют поисковые программы? Какие поисковые программы вы

# знаете?

- Что такое терминал?
- Какие функции выполняет локальная сеть?
- Что такое Электронная почта?
- Правила работы с электронной почтой
- Какими возможностями обладает современный модем?
- Что такое WWW?
- Что такое Web-сервер?

# **3.2 Темы домашних заданий**

- 1. По заданным IP-адресу узла и маске определите адрес сети.
- IP –адрес узла: 217.9.191.133
- Маска: 255.255.192.0
- –
- 2. Требуется перевести десятичное число 247 в двоичное

- 3. Требуется перевести десятичное число 32767 в шестнадцатеричное

## 3.3 Темы опросов на занятиях

- Аппаратное обеспечение. Устройство современного персонального компьютера.

- Программное обеспечение. Операционные системы. Способы установки.

- Локальные вычислительные сети. Сетевое оборудование. Протоколы.

- Вилы и молели сигналов. Обшие свеления о сообшениях и сигналах. Сигнал как случайный процесс. Математические модели сигналов и помех.

#### 3.4 Темы лабораторных работ

- Основы HTML-программирования. Краткая характеристика возможностей. Основные тэги. Создание HTML-страницы.

- Состав и структура MathCad. Начальные сведения. Горячие клавиши. Вычисления. Создание формул. Числа. Переменные. Операции. Операторы присваивания. Функции пользователя. Векторы и матрицы. Операции.

- Построение графиков. Прямоугольная система координат. Поверхности. Решение уравнений. Нахождение корней с помощью графиков функций.

- Решение систем уравнений. Два способа. Дифференциальные уравнения первого и второго порядка. Системы дифференциальных уравнений.

- Расчетная работа в среде MathCad. Полезный сигнал и его параметры. Длительность сигнала, энергия сигнала.

- Случайный шумовой процесс. Параметры, определяющие шум. Алгоритмы имитации опорно-шумового процесса.

- Алгоритмы и программа, моделирующая смесь положительного сигнала с шумом.

- Оценка временного положения полезного сигнала. Алгоритм нахождения.

- Статистическая обработка результатов временного положения сигнала. Построение гистограммы. Расчет среднеквадратичного отклонения (СКО). Зависимость СКО от отношения сигнал-шум.

#### 3.5 Вопросы дифференцированного зачета

- Программирование алгоритмов по
- - обработки сигналов;
- - исследованию сигналов;
- - обработке экспериментальных данных

#### 4 Метолические материалы

Для обеспечения процесса обучения и решения задач обучения используются следующие материалы:

- методические материалы, определяющие процедуры оценивания знаний, умений, навыков и (или) опыта деятельности, характеризующих этапы фор-мирования компетенций, согласно п. 12 рабочей программы.

#### 4.1. Основная литература

1. Информационные технологии: Учебное пособие «Конспект лекций» для студентов специальности 11.05.01 «Радиоэлектронные системы и комплексы» / Ноздреватых Д. О. - 2016. 125 с. [Электронный ресурс] - Режим доступа: http://edu.tusur.ru/publications/6343, свободный.

2. Начальные сведения о MathCAD: Учебное пособие для студентов технических вузов / Ноздреватых 2016. 215 c. **[Электронный** O.  $\blacksquare$  $pecypc$ ] - Режим доступа: Д. http://edu.tusur.ru/publications/6336, свободный.

#### 4.2. Дополнительная литература

1. Акулов, Олег Анатольевич. Информатика: базовый курс [Текст] : учебник для вузов / О. А. Акулов, Н. В. Медведев. - 8-е изд., стереотип. - М. : Омега-Л, 2013. - 576 с : ил. - (Высшее техническое образование). - Библиогр.: с. 573-574. - ISBN 978-5-370-02604-1 : 323.18 р. (наличие в библиотеке ТУСУР - 50 экз.)

## **4.3. Обязательные учебно-методические пособия**

1. Информационные технологии 1: Учебно-методическое пособие по лабораторным работам для студентов специальности 210601.65 (11.05.01) «Радиоэлектронные системы и комплексы» / Ноздреватых Д. О. - 2014. 146 с. [Электронный ресурс] - Режим доступа: http://edu.tusur.ru/publications/4019, свободный.

2. Информационные технологии: Учебно-методическое пособие по практическим занятиям и самостоятельной работе для студентов специальности 11.05.01 «Радиоэлектронные системы и комплексы» / Ноздреватых Д. О. - 2016. 19 с. [Электронный ресурс] - Режим доступа: http://edu.tusur.ru/publications/6344, свободный.

3. Информационные технологии. Специальные вопросы: Учебно-методическое пособие по курсовой работе для студентов специальности 11.05.01 «Радиоэлектронные системы и комплексы» / Ноздреватых Б. Ф. - 2016. 34 с. [Электронный ресурс] - Режим доступа: https://edu.tusur.ru/publications/6358, свободный.

#### **4.4. Базы данных, информационно справочные и поисковые системы**

1. поисковые системы сети Интернет